## How to download TURNITIN Report

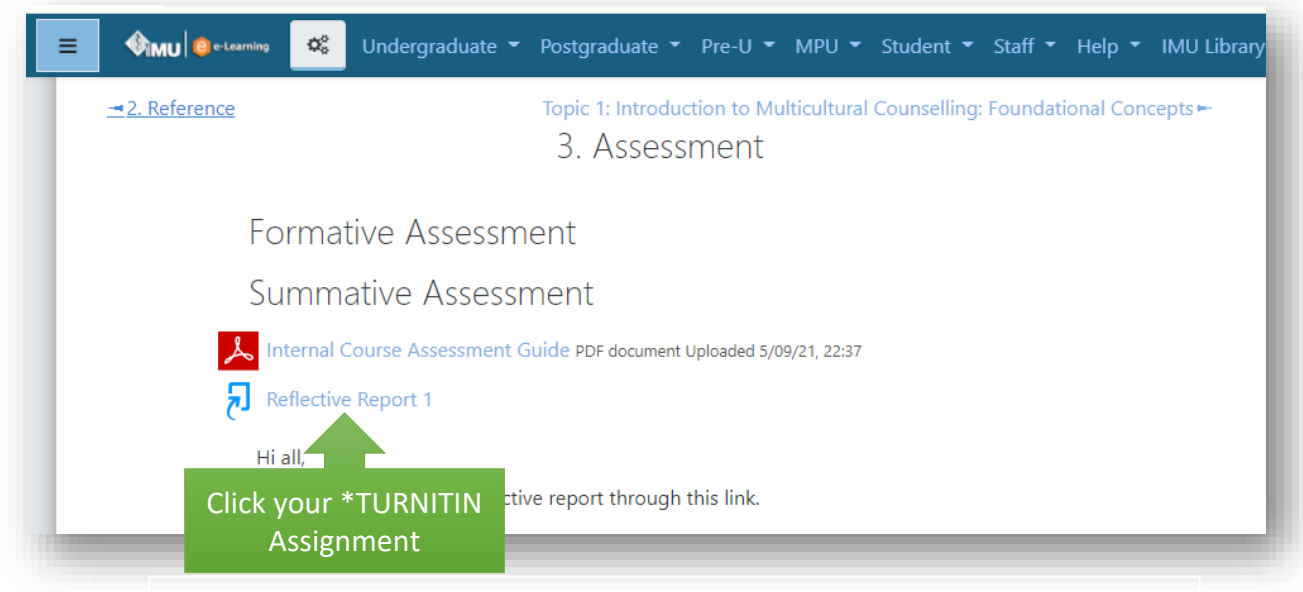

\*depends on your TURNITIN assignment in module page provided by lecturer

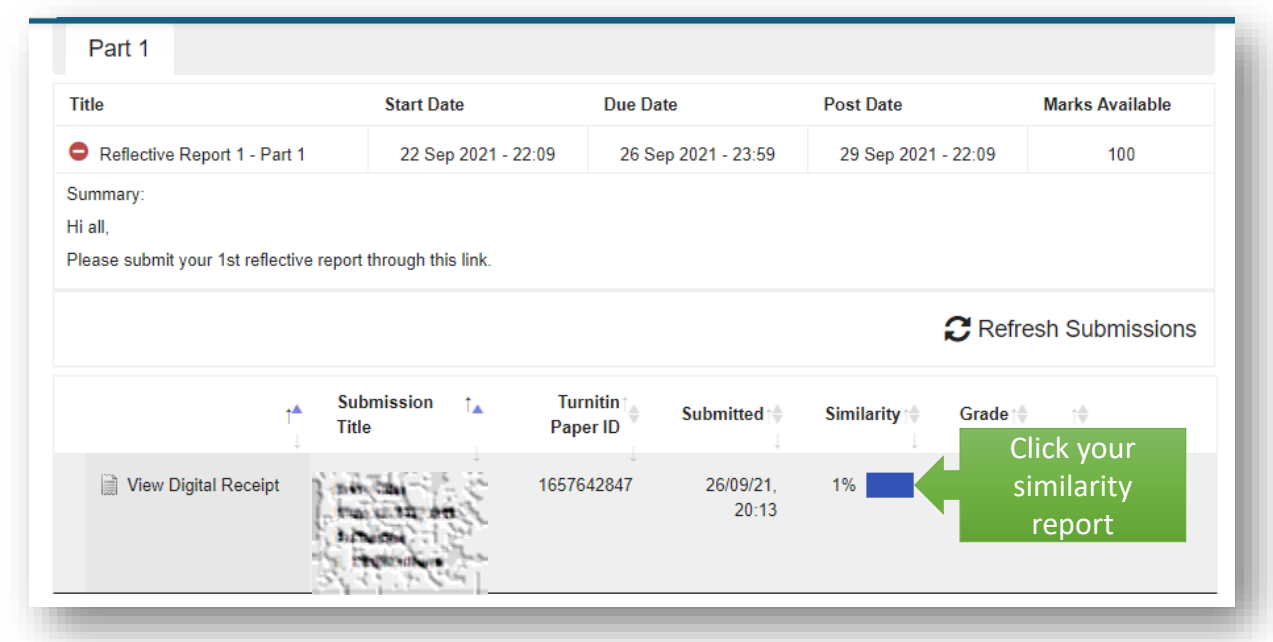

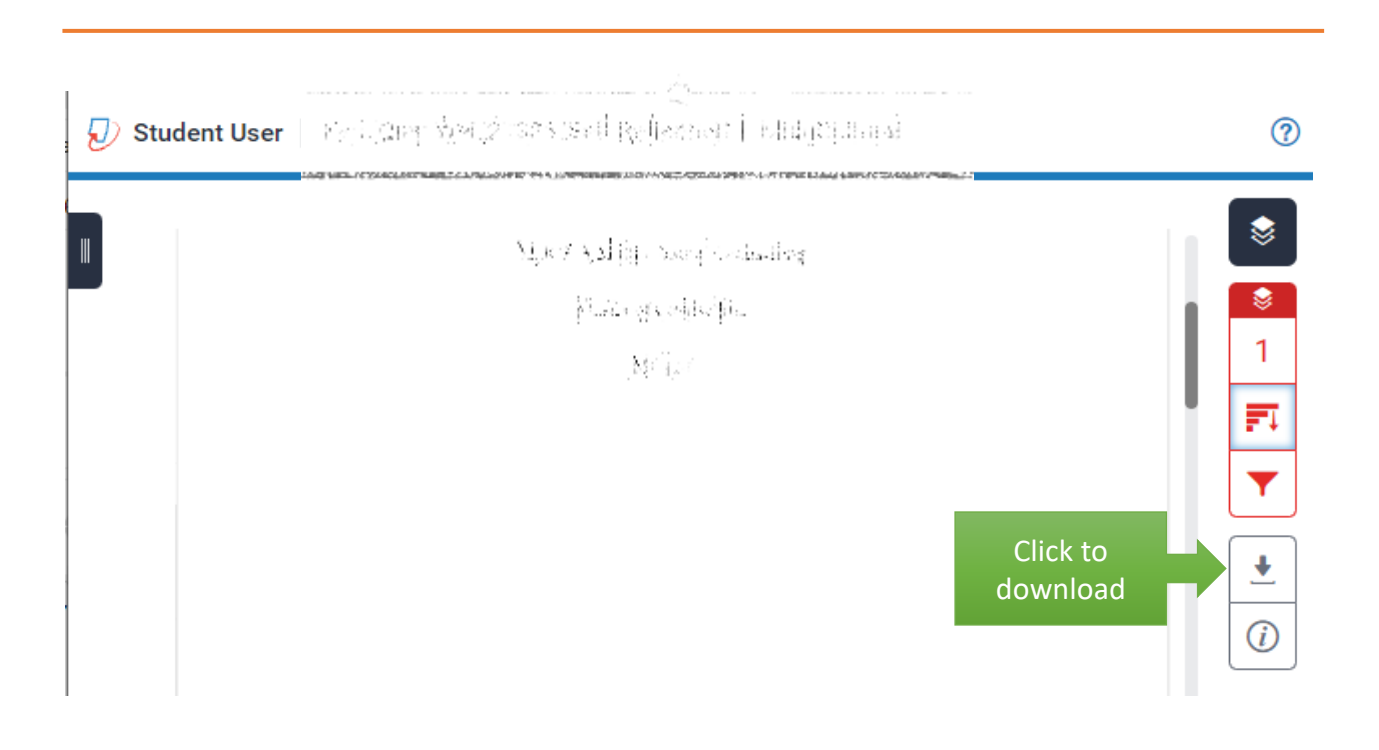

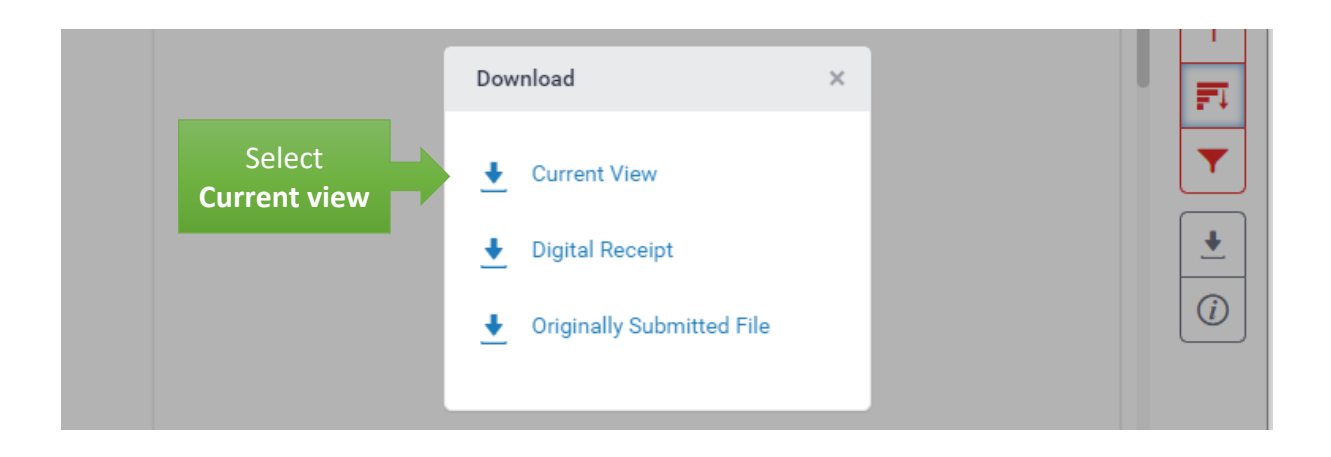

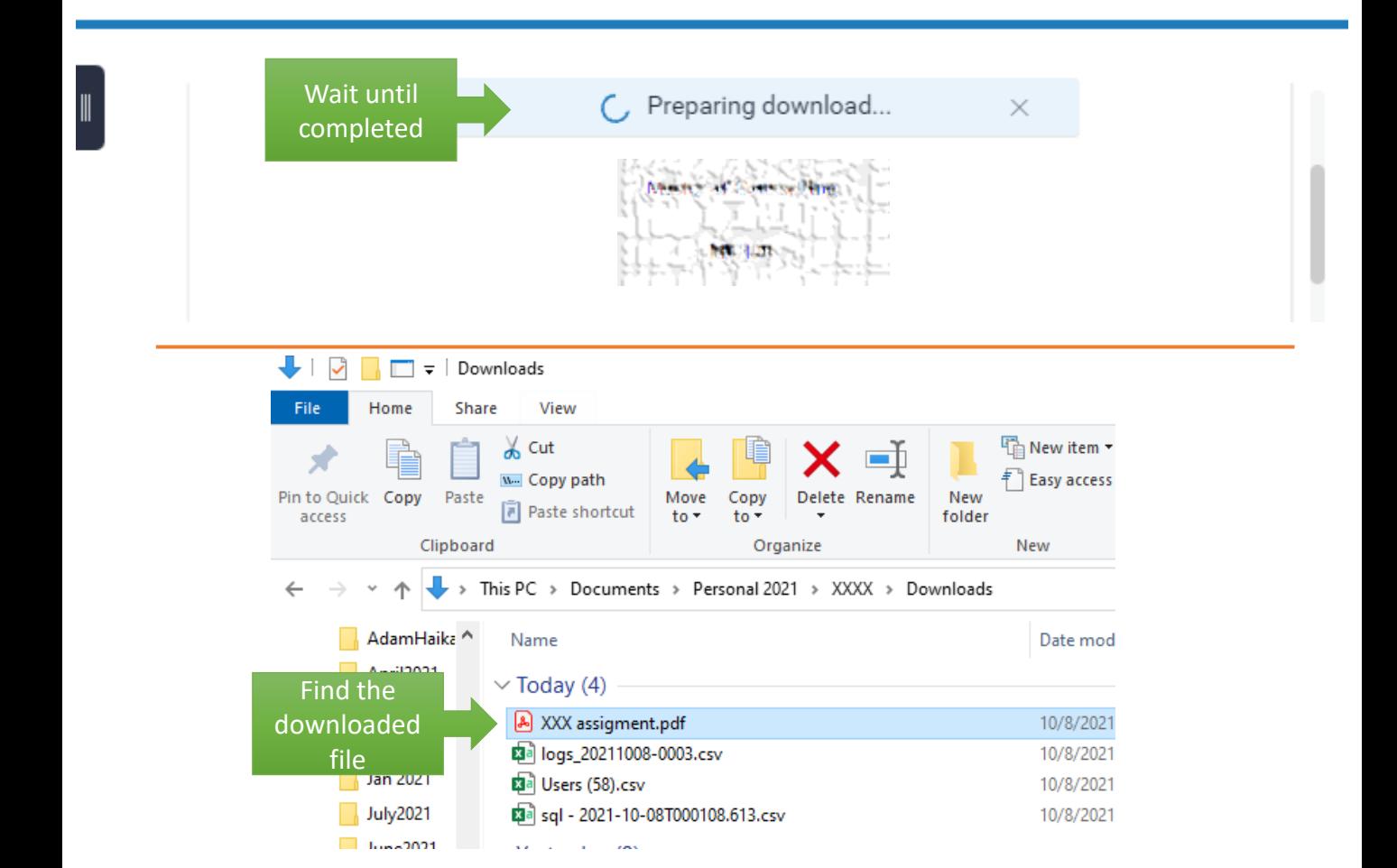

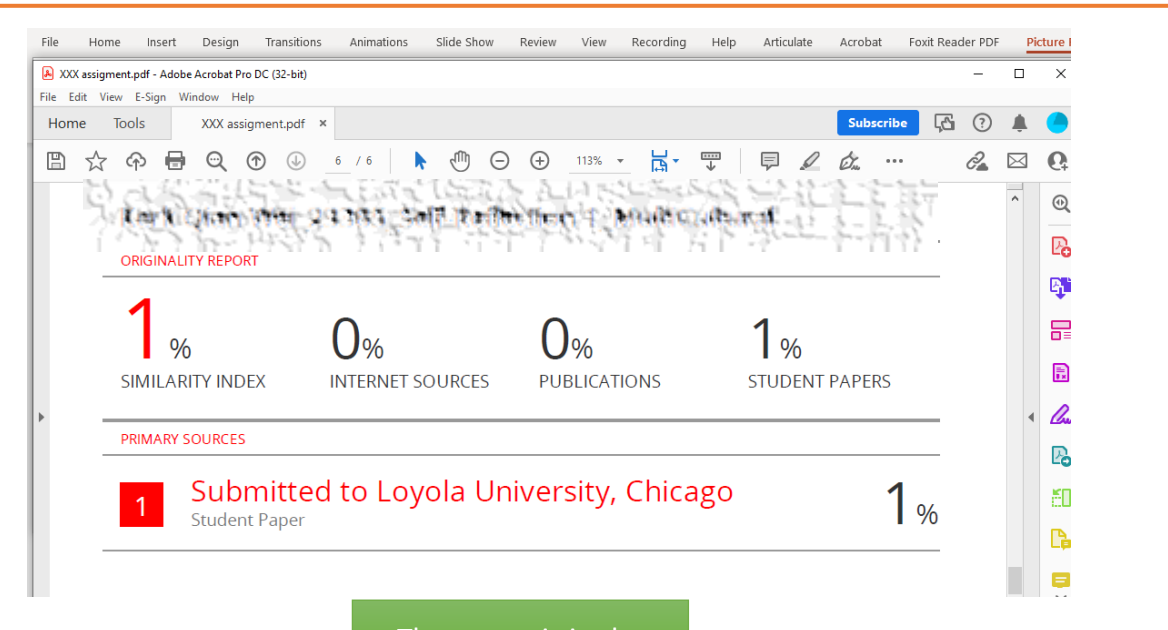

The report is in the last page of document